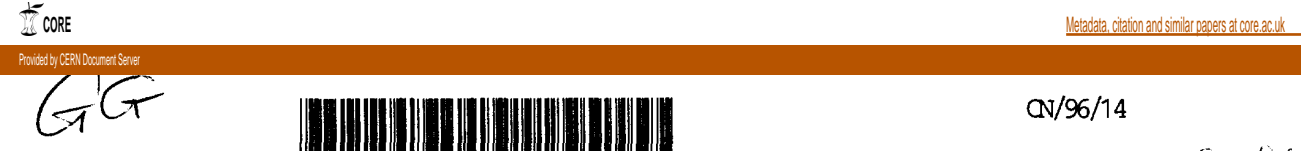

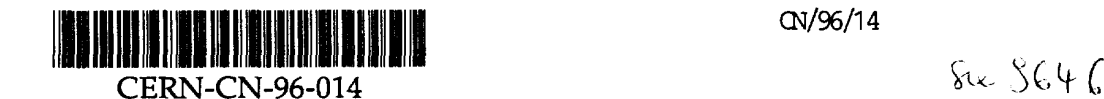

# The CERN Personal Computer Network

Alberto Pace, CERN Computing and Network Division, CH-] 211 Geneva 23, Switzerland

# Abstract

CERN network. The current status and all major evolution strategies are herein described. This paper contains the description of the strategies taken to manage all the Personal Computers connected to the

9 1996, Hamburg, Germany. Paper presented at the "International Workshop on PCs and Particle Accelerator Controls" (PCAPAC '96), October 7

and 40 % on Penuum (mainly 90 and 155 MHz).<br>With few exceptions, all the PCs have at least 16 MB less than 16 MB RAM can be connected to the network but not all the standard applications are that where purchased in the last 6-7 years. The park is<br>
composed by less than 10 % PCs based on the Intel<br>
386 processor, 50 % on 486 (mainly 33 and 66 MHz)<br>
and 40 % on Pentium (mainly 90 and 133 MHz).<br>  $\frac{160 \text{ MB} \text{ hard$ connected to its internal Local Area Network (LAN) **THE BASIC PRINCIPLES** CERN has more than 2200 Personal Computers (PC)

Windows 3.1 and to force all computers to use at least service called PC-SHOP. This ensure that all the All PCs are centrally purchased through a unique by the end of this year, to stop the support for The hardware park is kept as standard as it is possible.<br>All PCs are centrally purchased through a unique Windows 3.1 or DOS. Every month, few hundred PCs (mainly computer-based-training) from the network. Windows 95 while the other half (1083) was running card if the user wishes to run multimedia applications more than one half of the PCs (1136) were running also recommended to equip every PC with an audio Windows 3.1 to Windows 95. On September 1<sup>st</sup> 1996, 32 MB of RAM and 1.2 GB or more hard disk. It is

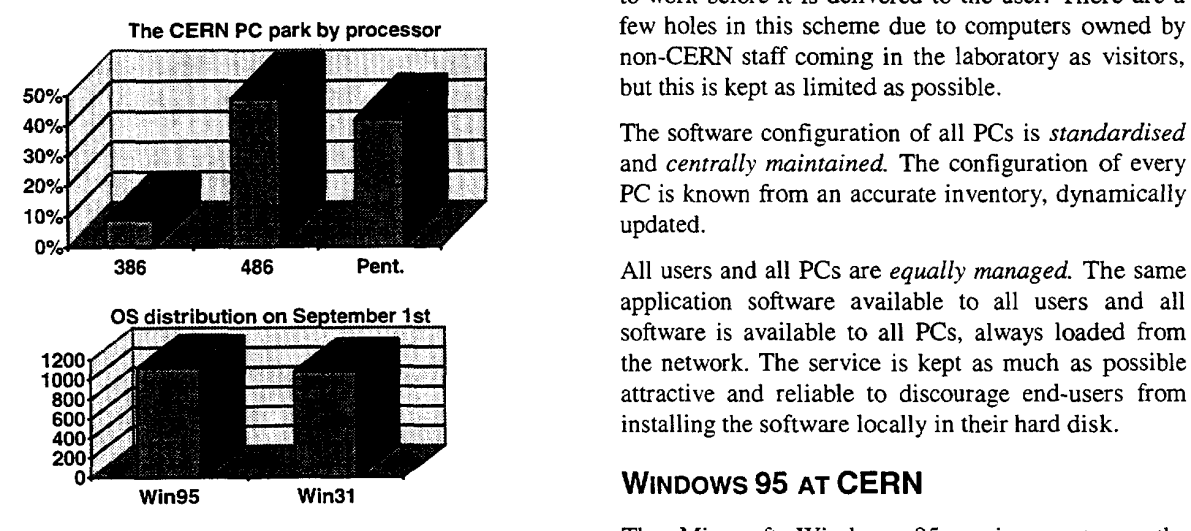

have pre-installed the necessary software components possible compatibility with all the existing to store software, home directories or data. All PCs (Win32 applications) while keeping the maximum 160 GB of disk space distributed on 75 volumes used developed for Windows 95 and for Windows NT servers<sup>1</sup> running Novell Netware offering more than On NICE95<sup>2</sup>, all computers can run 32bit applications from which they get all services. There are 15 central All the CERN PCs are connected to the central servers<br>CERN network is called NICE95.

from the software servers. INTRODUCTION to run any of the more than 100 packages available

All these PCs are being migrated from Microsoft configuration is a Pentium-based computer with 16 or of memory.<br>guaranteed to run. The recommended hardware

non—CERN staff coming in the laboratory as visitors, The CERN PC park by processor few holes in this scheme due to computers owned by Windows 95. By that date, it is also planned to open<br>an official support for Windows NT desktop PCs.<br>to work before it is delivered to the user. There are a

 $P<sup>20%</sup>$  PC is known from an accurate inventory, dynamically  $30\%$  and centrally maintained. The configuration of every

installing the software locally in their hard disk. attractive and reliable to discourage end-users from the network. The service is kept as much as possible software is available to all PCs, always loaded from OS distribution on September 1st application software available to all users and all 386 486 Pent. All users and all PCs are *equally managed*. The same

### Wmoows 95 Ar CERN

The Microsoft Windows 95 environment on the

site. This has allowed the introduction of a set of strategic<br>32 bit applications on the network and to start<br>all data saved in the home directory and in the<br>divisional volumes is *backed up daily* and all<br>information is easily network (Win16 applications and DOS applications). saved. applications running previously on the Windows 3.1 (databases, archives, drawings, logbooks, ...) are

cache of network files.<br>
Solutions are available to all the users in the following the network driver has proven to have a very efficient why performances have increased, especially because encourage user-to-user support. 32bit disk driver were also one of the major reason of compatible information in the laboratory and to errors and glitches. The 32bit network driver and the the same software tools, this to facilitate the exchange have the operating system immune from network encourage all users with similar requirements to use files from the network to the local disk in order to requirement only one solution is provided to has been achieved by moving the Windows "system" users requirements. However, for each user significantly higher than on Windows 3.1. This result desktop is very large in order to be able to satisfy all and system *reliability* on Windows 95 are The offer of application software to the NICE95 has been that on the same hardware, *performances* Program disks to 100 MB) and the final result, as seen by the user for the hard disk size that has been raised from 40 MB local computer. hardware requirement have not been changed (except generally not backed up and is available only from the investment, keeping the existing hardware base. The network disk instead of the local hard disk which is being done without any additional hardware UNIX). These facilities push the users to use the

installation. installation and the *manageability* of the diskless access (Telnet, FTP, Mail, X terminal, WWW clients, network disk that provides the stability of the local (remote and local), Communication and Internet this model, the local disk is considered a *cache* of the Nodal, Pascal, and FORTRAN), Database access mirror copy of an image on the reference server. With Instrumentation, Programming (in C, C++, Basic, libraries and OLE controls) in the local disk is a and Numerical Analysis, Controls, Tests, of the Windows "system" files (mainly dynamic link<br>Electronic), Computer Aided Engineering, Symbolic disk was only used for the swap file. A consistent set Computer Aided Design (Mechanical, Electrical and simple as it was with Windows 3.1, where the local Spreadsheet, Management, Presentation Graphics,

In the sacre of the same of the same of the same of the same of the same of the same of the same of the same of the same of the same of the same of the same of the same of the same of the same of the same of the same of th is. However, the fact that he can start a wide variety of desk and he does not often understand what a service best warranty to have them fixed.

every single file (who, from where, when, what). available to the user and rights can be granted up to directory as he wishes. All security features are where confidential information can be stored. The user can change the access rights to his home public readable but has a read-protected subdirectory store his documents. The home directory is by default Every user has a Home Directory that he can use to

a particular person but in relation with that activity The NICE95 Start Menu, as it appears on all PCs Every activity (division, workgroup, project) can have<br>a network volume where all sorts of data not linked to

The upgrade from Windows 3.1 to Windows 95 is Macintosh, the World Wide Web, and partially on multiple platforms (DOS, Win31, Win95, WinNT,

fields: Word Processing and Desktop Publishing, The ease of the system management has been kept as Drawing and Drafting (with clipart image libraries),  $\ldots$ ).

The end-user just uses the computer he has on his all problems are shared among all users, and gives the it is the same on all PCs. This has the advantage that THE SERVICES FOR THE USERS The application software is always pre-installed, and

his own responsibility, without any central support. Home Directories and Divisional Volumes The user can install software in his local disk, under divisions in the laboratory.<br>
contents which is centrally maintained on all PCs.

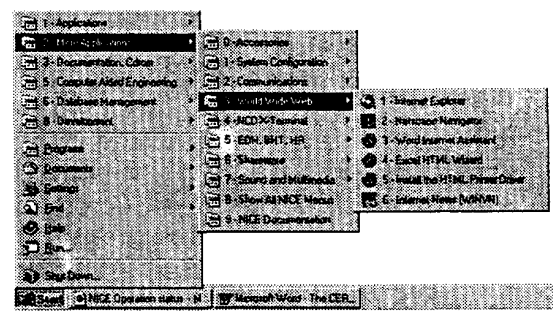

replication process ensures that all copies are equal. Access to the CERN network is also possible using replication process ensures that all copies are equal. disk" is replicated several times with a consistent 3000 simultaneous PCs connected) this "program have his home page on the Web scalability of the system (able to support more than documents. Using this facility, every user can easily reference "program disk". To ensure a correct without breaking URLs hard-coded in the HTML The standard software is always installed on a administrators to move/copy/rename/split volumes

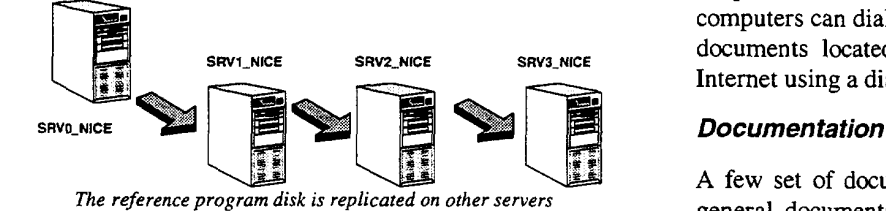

"program disks" on the network even when one types of servers: servers that have CD-ROM readers every PC is always able to locate at least one All PCs can access a set of CD-ROM titles from two The redundant availability of these copies ensures that disk" which contains all the software the PC needs. Every PC at CERN attaches to a copy of the "*program* normally available in English only.

server is used when fast network access is determined when fast network access is demanded last disk laserjet, colour / black & white, printer/plotters, AO / The solution of the CD-ROM copied to a fast disk location, build site (more than 600). The access is database driven<br>and allow the user to search for a particular printer by<br>network access (example: ASCII-based databases). Every computer has access to all the printers on the The first solution is practical for CD-ROM titles that

partially UNIX) using a large number of gateways.<br>The CERN CD-ROM service offers 28 CD-ROM (DOS, Win31, Win95, WinNT, Macintosh, and applications).

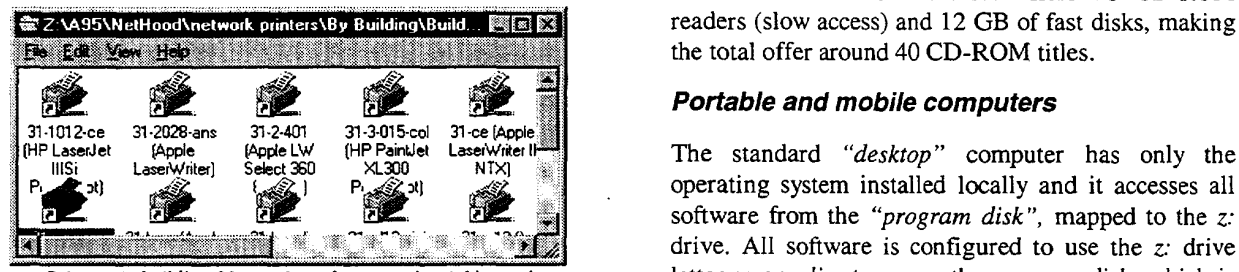

### Communication services

locate on the network a "program disk" volume, it receive electronic mail and can fax documents from locate on the network a "program disk" volume, it ftp to any host world wide. Every user can send and During the boot process, if a NICE95 PC cannot have access to the World Wide Web and can telnet or  $\frac{1}{\text{this goes typically}}$  to the c:\nicemirr directory).

name, and leave the complete freedom to the server physical server name or volume name or directory tiles without the necessity to hard—code in the URL the is a gateway that provide transparent access to all data WWW. The host name http://nicewww.cern.ch accessible from the Internet remotely using FTP or locally will be available.

Internet using a dial-up connection<sup>3</sup>. SRV1 NICE SRV2 NICE SRV3 NICE documents located at CERN and get access to the computers can dial into CERN and access remotely all telephone lines, GSM and (soon) ISDN. Portable

This is how the software is distributed to all PCs. and English, while the technical documents<sup>2,3</sup> are The reference program disk is replicated on other servers<br>general documentation<sup>4</sup> is made available in French A few set of document is available to the user. The

### CD ROM server service

the CD—ROM disks are copied. **Print Services** to the FDDI backbone, with large hard disks where directly connected to them and fast servers, connected servers is down or powered off.

All print services are available from all platforms (example: multimedia computer based training  $A1/A2/A3/A4,...$  by several users simultaneously to the same title A1/A2/A3/A4, ...)

the total offer around 40 CD-ROM titles. ·¥é·\*·n·¢¤·;• Bia readers (slow access) and 12 GB of fast disks, making

typically a volume on a network server. Printers in building 31 seen from the network neighborood letter as an alias to access the program disk, which is drive. All software is configured to use the z: drive software from the "*program disk*", mapped to the  $z$ . The standard "desktop" computer has only the

All home directories and divisional volumes files are and all the applications that have been mirrored the e-mail client. will map the z: drive to the local c:\nicemirr directory All PCs are directly connected on the Internet: they to mirror part of the "program disk" to the local disk All PCs configured with NICE95 have the possibility

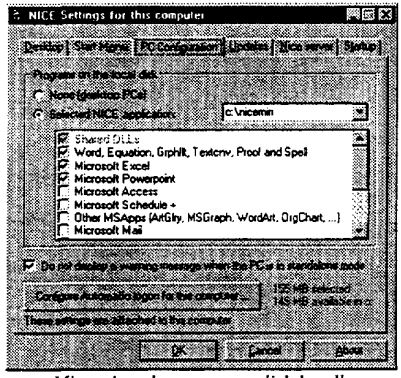

Mirroring the programs disk locally

configuration. The user can start applications from the start menu, exactly as desktop computers, with the same With this model, mobile computers are supported

that are available even during a network breakdown. All the user's settings (including the desktop colors, desktop computers configured with local applications computers: it is more and more frequent to see wishes, but he cannot delete the mandatory ones. favourite programs or documents on his desktop as he to the local disk, is not restricted to portable favourite programs or documents on his desktop as he

LAN. **The NICE95 Network** month, if the computer connects again to the CERN automatically propagated to the local disks once a disconnected from the CERN LAN. Modifications done in the program disks are the network is down or when the portable PC is disk that is centrally maintained and updated.<br>local disk in order to have them available even when files in the local disk are a mirror copy of the network environment. The user settings are mirrored to the MB (512 MB recommended). More than 200 MB of directory and the user always finds his own working disk size requirement that grows to a minimum of 256 another. The user settings are stored in the home

desktop with at least the following icons: All NICE95 computers have the standard Windows 95

- disks of the PC and to any local resource. ;@@1 .>·~·· ~··»··»——~» ~»·»·»· "My Computer" gives the user access to the local § Q & 6
- the CERN Network, centrally maintained (see The Network Neighborhood as seen from a NICE95 PC all network resources, including a logical view of "Network Neighborhood" gives the user access to
- 
- 
- electronic mail on NICE95. A "mail" icon will appear for users using without breaking the access to it.

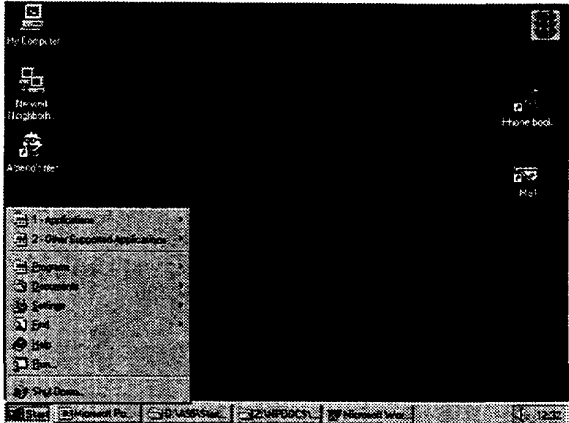

The NICE95 desktop

The possibility of mirroring part of the program disk modified. The user can place icons or shortcuts to his that is common to all computers and cannot be

The price the user has to pay for this service is on the the user when he moves from one computer to wallpapers, shortcuts, application settings, etc.) follow

necessary and without any user intervention. **The NICE95 desktop** user is authenticated on network servers only when global login than give him access to all services. The WHAT THE USER SEES The user logs on the network with one, unique and

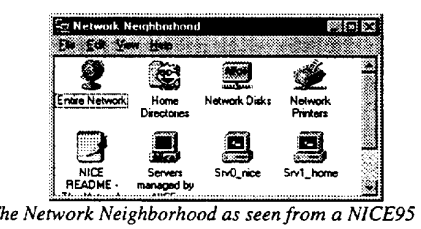

any other CERN user.<br>
The physical network and the physical network and the physical network and the physical network the user send mail or view the home directory of to know where the resource is located, and in addition, An icon for the CERN "Phone book" which lets building, by users, by division. The user does not need which opens the user's home directory.<br>directories, activity volumes are organised logically by An icon with a face and the name of the user<br>
PC and network resources as printers, home below).<br>The "Network Neighborhood" is the same on every

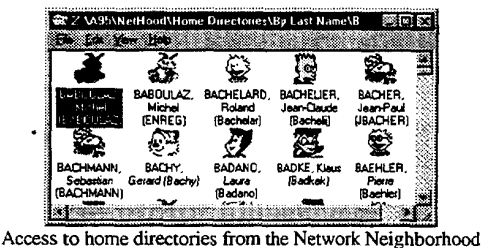

# THE NICE95 ARCHITECTURE

## **The Desktop Computer**

The standard PC installation of every NICE95 PC is obtained by booting the PC with the "NICE95 Installation diskette" inserted. The installation is done automatically in approximately 30 minutes and the user must supply only the Ethernet card type and the IP address of the computer he is installing.

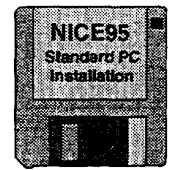

Only one floppy is necessary to install NICE59 from the network

This *automatic installation* allows support technicians to solve ALL hardware and software related problems in the local computer by always being able to bring it into a known working state by reinstalling NICE95.

# **The NICE Services**

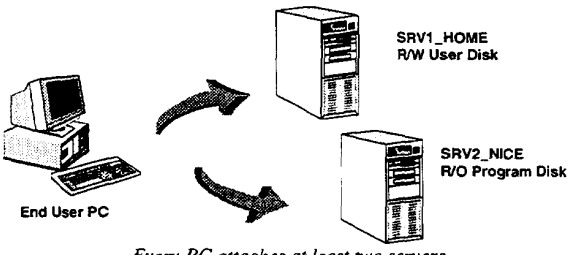

Every PC attaches at least two servers

The PC always attaches at least 2 servers: the *Home* Directory server of the current logged on user and the nearest "Program Disk" server (NICE Server) from where the programs are loaded. The "Program Disk" server is a mirror copy of the reference that is the key place from where all services to the desktop are distributed. Several groups<sup>5</sup> of people are working independently on the reference server to provide desktop services in the laboratory.

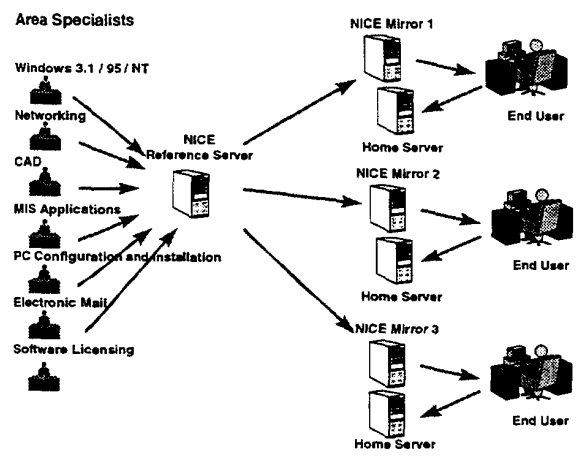

Organisation of all software services for the desktop

In addition to that, there are core services that are not provided using the reference server and its automatic replication mechanism. These are shown in the following picture.

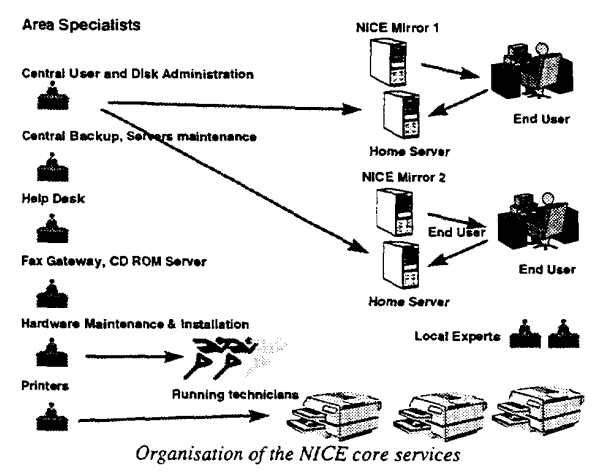

### **Accounting and licensing**

All the CERN PCs hardware configuration are logged in detail into the PC Inventory database. In addition, an extension to the Windows 95 shortcut file has been made to have the possibility of accounting the software usage. The *Start Menu* of every PC contains only of these extended shortcuts that give the possibility of accounting the software usage on the network.

With this scheme, everything is known: by computer, by software, by user, by time. The PC inventory allows planning hardware upgrades while the software usage statistics allow negotiation of "cheap" licenses based on simultaneous usage as well as the redistribution of licensing cost to end-users (or to divisions). Licensing is preferably based on simultaneous users, that are monitored.

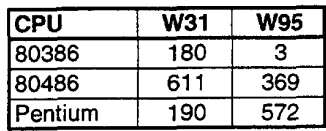

# IS WINDOWS NT THE NEXT STEP?

and laptop computers.  $\frac{3}{2}$  D. Heagerty, A. Pace, "Home Access to the CERN RAM memory) investments and is including portable 95 is being done without heavy hardware (mainly eern.ch/ win95/ detail/ nice01.htm Windows 95. In addition, the migration to Windows expansion of M. Pace, The Windows 95 installation at CERN (CO) performances between 3.1, 95 and NT was clearly on  $\frac{1}{2}$  A. Pace, "The Windows 95 Installation at CERN", machine (a 486 with 16 MB of memory), the highest the list of the online servers and volumes. be also available on Windows 95. On the *average*  $\frac{1}{1}$  See http://nicewww.cern.ch/operations/status.htm for applications previously available on the CERN PCs to compatibility with Windows 3.1 that would let all The choice of Windows 95 was related to the good<br>REFERENCES

generation of software.<br>
The structure of software.<br>
UCO/96/189, May 1996, http://nicewww.cern.ch/ could have been a good opportunity to skip one <sup>4</sup> A. Pace, "Using Windows 95 at CERN", CERN upgraded directly to Windows NT, given that NT whether the PCs running Windows  $3.1$  should be  $\frac{3.1 \text{ m}}{\text{acb.htm}}$ 

the medium term. Platform Environment", these proceedings, http:// have required to continue the Windows 3.1 support in the New Generation of ISOLDE Controls into a Multi of few Win16—based application under NT would available to all CERN PCs, see I.Deloose, "Integrating support for portable computers and the unavailability  $\frac{5}{100}$  As an example of an additional service that is and the necessary hardware upgrade. The lack of given the reduced performances compared to Win95 htm not the best operating system for their current task and the best operating system for their current task and 1996, http:// nicewww.cern.ch/ win95/ introf/ index.

migrating from UNIX and VMS to Windows. to accommodate all the new requirements of users while the NT support will be set up in order to be able migrated in order to stop the Windows 3.1 support, platform to which the current Win 3.1 PCs are the short term, Win95 has been set as the preferred necessary in the organisation in the medium term. In The conclusion has been that both 95 and NT were

increases in the financial investments. necessary to migrate all the PCs to NT without sharp this will delay in several years all hardware upgrades and 95 this year, 95 and NT in the next years) and NT) in the long term. These will be limited to 2 (3.1 supporting 3 PC operating systems (Win 3.1, 95 and The major worry was that CERN would end in

## **CONCLUSIONS**

productivity seems to have increased especially after done in a "user to user" way. The end user set, reducing the need of central support that is mainly laboratory, where everyone uses the same application A common culture has been generated in the compared to what was available using Windows 3.1. performances and stability of all PC desktop services Windows 95 has improved dramatically both

clusters and servers in the lab has been avoided. requirement existed. Proliferation of self-installed PC the introduction of new 32bit applications for which a

Windows NT. There is hope that this will also be possible using

In the last year, there have been several discussions June 1996, http:// nicewww.cern.ch/ win95/ acb/ In the last year, the last year, the matter of the last year. Network from Windows 95", CERN UCO/96/192,

However, NT could have been perceived by the user as<br>Windows 95 au CERN', CERN UCO/96/190, May win95/ introe/index.htm: and A.Pace, "Utilisation de

nicewww.cem.ch/ psdatal psco/ doc/ index.htm